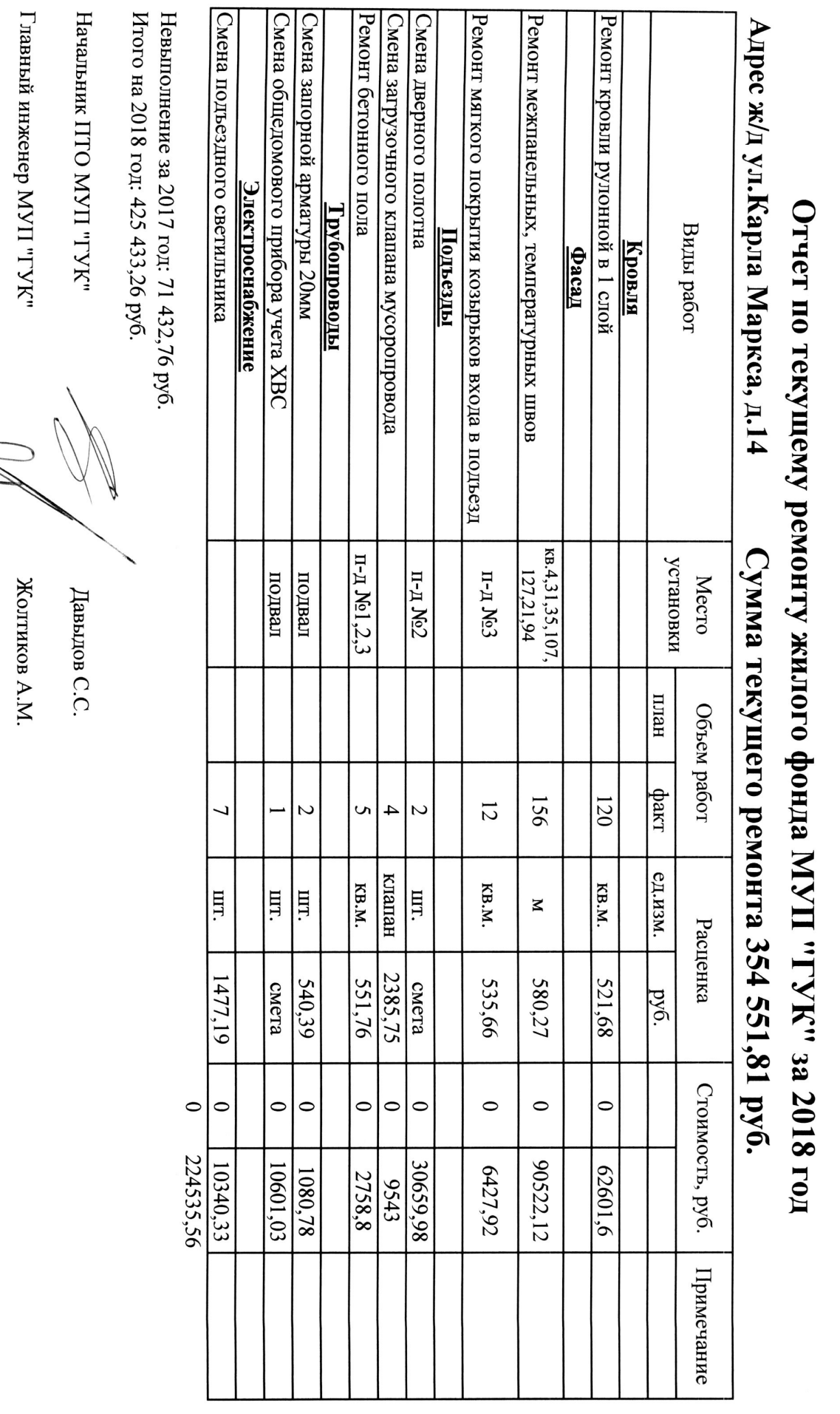

Директор MYII "ГУК"

Макаров А.П.